#### CSE 374 Programming Concepts & Tools

Hal Perkins Winter 2012 Lecture 11 – gdb and Debugging

# Agenda

- Debuggers, particularly gdb
- Why?
  - To learn general features of breakpoint-debugging
  - To learn specifics of gdb
  - To learn general debugging "survival skills"
    - Skill #1: don't panic!

## An execution monitor?

- What would you like to "see inside" and "do to" a running program?
- Why might all that be helpful?
- What are reasonable ways to debug a program?
- A "debugger" is a tool that lets you stop running programs, inspect (sometimes set) values, etc.
  - A "CAT scan" for observing executing code

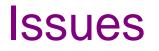

- Source information for compiled code. (Get compiler help)
- Stopping your program too late to find the problem. (Art)
- Trying to "debug" the wrong algorithm
- Trying to "run the debugger" instead of understanding the program
- It's an important tool
- Debugging C vs. Java
  - Eliminating crashes does not make your C program correct
  - Debugging Java is "easier" because (some) crashes and memory errors do not exist
  - But programming Java is "easier" for the same reason!

# gdb

- gdb (Gnu debugger) is part of the standard Linux toolchain.
- gdb supports several languages, including C compiled by gcc.
- Modern IDEs have fancy GUI interfaces, which help, but concepts are the same.
- Compiling with debugging information: gcc -g
  - Otherwise, gdb can tell you little more than the stack of function calls.
- Running gdb: gdb executable
  - Source files should be in same directory (or use the -d flag).
- At prompt: run args
- Note: You can also inspect core files, which is why they get saved.
  - (Mostly useful for analyzing crashed programs after-the-fact, not for systematic debugging. The original use of db.)

## **Basic functions**

- backtrace
- frame, up, down
- print expression, info args, info locals

Often enough for "crash debugging"

Also often enough for learning how "the compiler does things" (e.g., stack direction, malloc policy, ...)

#### **Breakpoints**

- break function (or line-number or ...)
- conditional breakpoints (break XXX if expr)
  - 1. to skip a bunch of iterations
  - 2. to do assertion checking
- going forward: continue, next, step, finish
  - Some debuggers let you "go backwards" (typically an illusion)
- Often enough for "binary search debugging"
- Also useful for learning program structure (e.g., when is some function called)
- Skim the manual for other features.

### A few tricks

- Everyone develops their own "debugging tricks"; here are a few:
  - Printing pointer values to see how big objects were.
  - Always checking why a seg-fault happened (infinite stack and array-overflow very different)
  - "Staring at code" even if it does not crash
  - Printing array contents (especially last elements)

— . . .

#### Advice

- Understand what the tool provides you
- Use it to accomplish a task, for example "I want to know the call-stack when I get the NULL-pointer dereference"
- Optimize your time developing software
  - Think of debugging as a systematic experiment to discover what's wrong — not a way to randomly poke around
- Use development environments that have debuggers?
- See also: jdb for Java
- Like any tool, takes extra time at first but designed to save you time in the long run
  - Education is an investment

#### gdb summary – running programs

- Be sure to compile with gcc –g
- Open the program with: gdb <executable file>
- Start or restart the program: run <command args>
- Quit the program: kill
- Quit gdb: quit
- Reference information: help
- Most commands have short abbreviations
- <return> often repeats the last command
  - Particularly useful when stepping through code

### gdb summary - looking around

- bt stack backtrace
- up, down change current stack frame
- list display source code (list n, list <function name>)
- print expression evaluate and print expression
- display expression –(re-)evaluate and print expression every time execution pauses.
  - undisplay remove an expression from this recurring list.

#### gdb summary – breakpoints, stepping

- break set breakpoint. (break <function name>, break <linenumber>, break <file>:<linenumber>)
- info break print table of currently set breakpoints
- clear remove breakpoints
- disable/enable temporarily turn breakpoints off/on without removing them from the breakpoint table
- continue resume execution to next breakpoint or end of program
- step execute next source line
- next execute next source line, but treat function calls as a single statement and don't step into them
- finish execute to the conclusion of the current function
  How to recover if you meant "next" instead of "step"